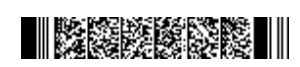

**Name : .....................**

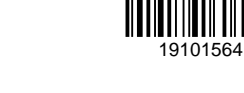

**QP CODE: 19101564 Reg No** : **.....................**

# **BSC DEGREE (CBCS) EXAMINATION , MAY 2019**

### **Fourth Semester**

#### **Core Course - CS4CRT11 - WEB PROGRAMMING USING PHP**

(Common for B.Sc Computer Applications Model III Triple Main,B.Sc Computer Science Model III,B.Sc Information Technology Model III,Bachelor of Computer Application)

### 2017 ADMISSION ONWARDS

818BAAD0

**Maximum Marks: 80 Time: 3 Hours**

**Part A**

Answer any **ten** questions. Each question carries **2** marks.

- 1. What is internet?
- 2. How to insert images in a webpage?
- 3. Explain password input control in HTML.
- 4. What is a CSS shorthand property? Give example.
- 5. What are pseudo classes in CSS?
- 6. List any four Number object methods in JavaScript.
- 7. What is server side scripting?
- 8. How arrays are created in PHP?
- 9. What is a PHP Session ?
- 10. Differentiate function overloading and function overriding?
- 11. Explain any two features of MySQL database.
- 12. Write PHP statements to update the data in MySQL table.

#### **Part B**

Answer any **six** questions.

Each question carries **5** marks.

- 13. How links are added into HTML document?
- 14. Differentiate frameborder and border atributes in
- 15. Explain any five JavaScript array methods with example.

(10×2=20)

- 16. Explain the difference between Confirm box and Prompt box in JavaScript
- 17. How variables are used in PHP?
- 18. Explain datatypes in PHP.
- 19. Explain with example any 5 string handling functions used in PHP?
- 20. Explain exception handling?
- 21. Write a PHP script to create a student table using the MySql database 'college', and list the details of students who secured more than 80 marks.

(6×5=30)

## **Part C**

Answer any **two** questions.

Each question carries **15** marks.

- 22. Explain different types of Selectors in CSS. Give examples
- 23. Explain a) dataypes in PHP. b) operators in PHP.
- 24. Design an HTML page to read name, register number and marks in three subjects of a student. Write a PHP script to display the marksheet including total mark and percentage.
- 25. Explain the commands:- CREATE, UPDATE, INSERT, DELETE,and SELECT

(2×15=30)